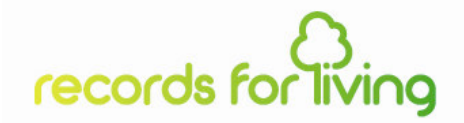

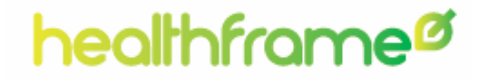

# *HealthFrameTM Focusing on Your Family's Health Picture*

### Your Pregnancy: you and your baby

# records for living

# *Your Own Body*

- Do you need help quitting smoking?
- Are you taking medications that might affect your baby's health and development?
- Avoid drugs, alcohol and caffeine
- Are you keeping up with your pre-natal vitamins?

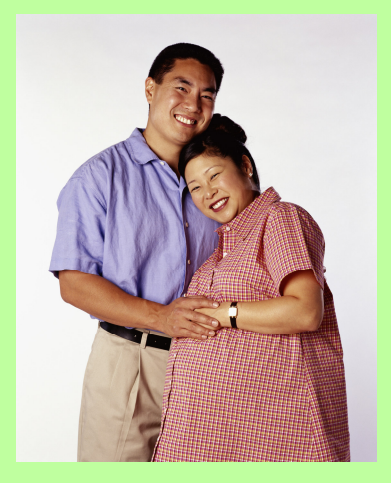

- Make sure your weight gain is within normal expectations
- Are you part of <sup>a</sup> prenatal/postpartum personal training program?
- Have any conditions developed as part of your pregnancy (e.g. gestational diabetes, back pain)?
- Is your doctor aware of your questions and concerns?
- Is your OB/GYN aware of your prior and family medical history (conditions, miscarriages)?

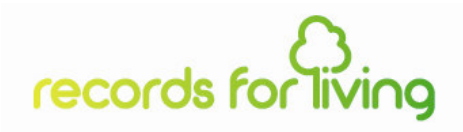

### *Your Baby's Development*

- Are you curious to know how much your baby has developed?
- Are you keeping <sup>a</sup> copy of your baby's ultrasounds?
- Are you having twins? Triplets?
- Will your baby require special attention at birth?
- Are you thinking about breast feeding?
- Do you already have other children? How do they feel about their new sibling?

# records for living

## *How can HealthFrame help?*

- Organize all your *appointments, tests, and special dates* using HealthFrame's **Calendar**
- Communicate any *Family History* and pre-existing *conditions* to your OB/GYN (HealthFrame's **Reports**)
- Prepare for your doctor's *visits* (write down all your questions/concerns) and keep better track of your medical advise – HealthFrame's **Visit** wizard
- Keep track of your progress or health-related activities using HealthFrame's **Journals**
- Get *customized health information* using HealthFrame's **Medical Reference Library**

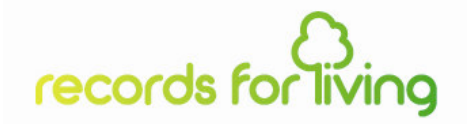

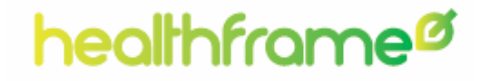

# *He a l th Fra m e TM* **Pregnancy-focused Product Feature Demo**

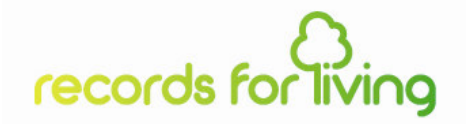

#### *Track Doctor Appointments, Scheduled Tests*

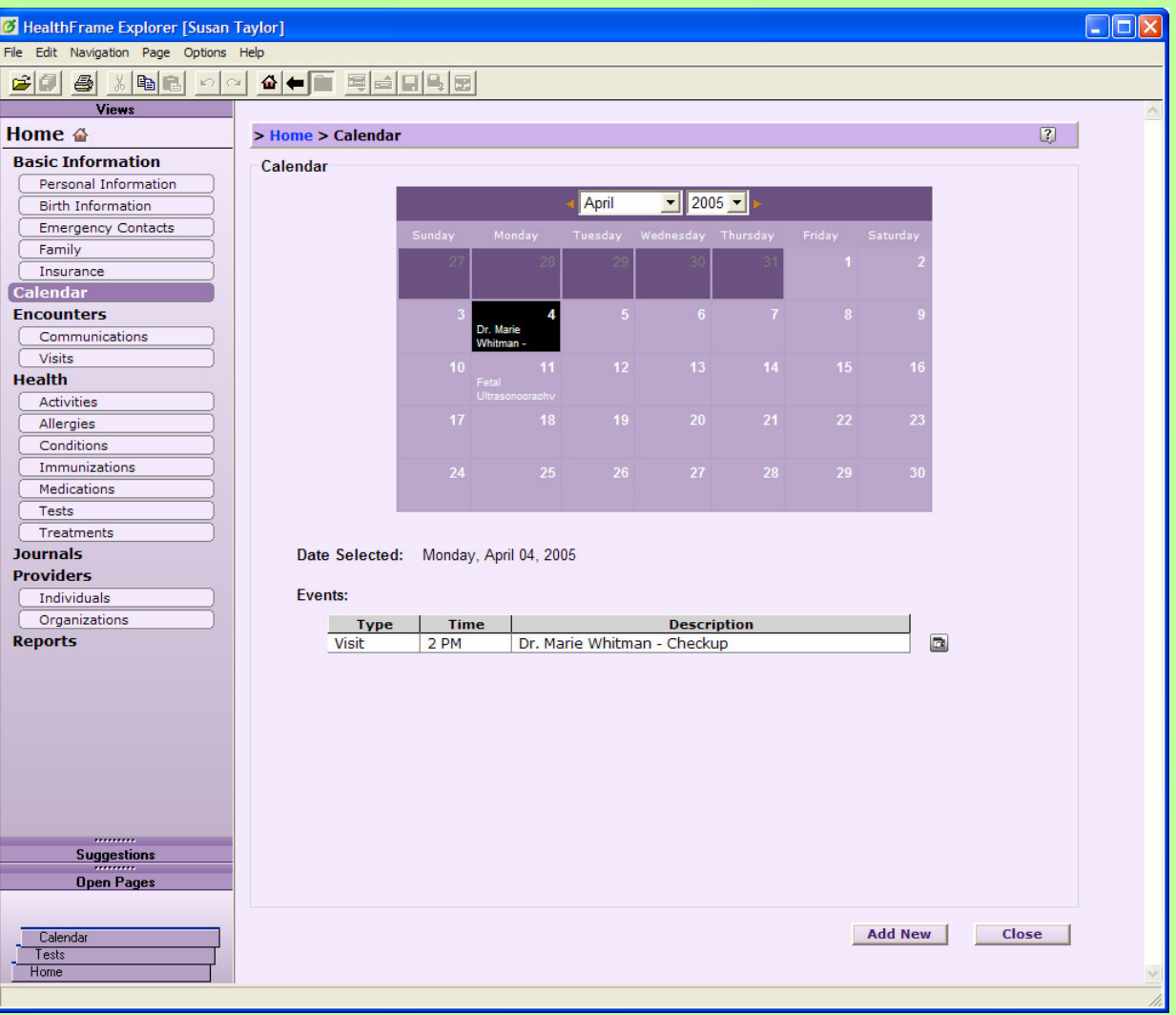

6

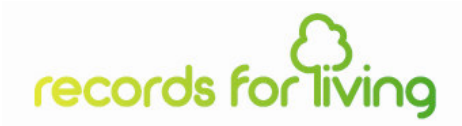

#### *Preserve Ultrasound Images*

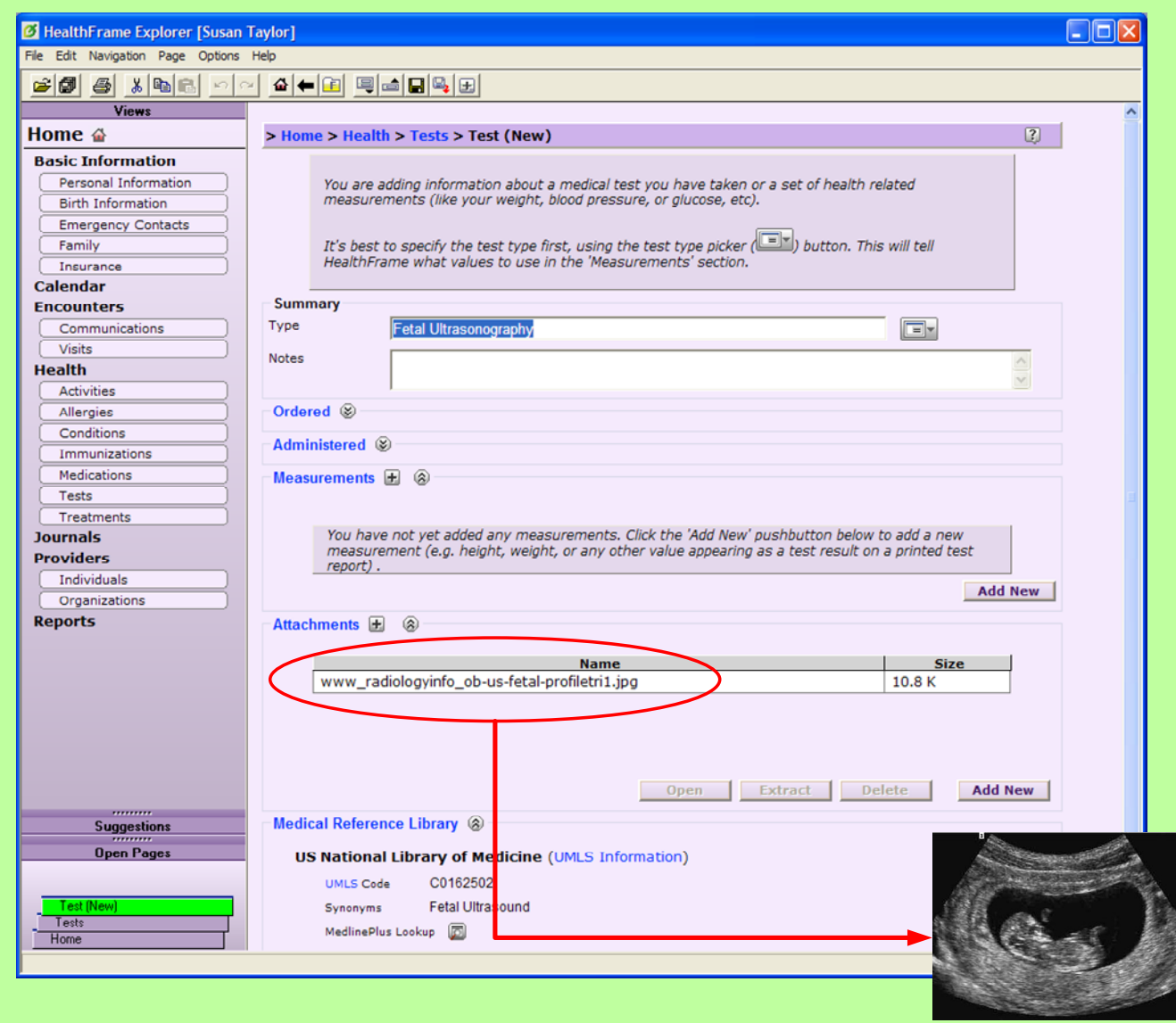

Ditrasound picture obtained from http://www.radiologyinfo.org (Radiological Society of North America). The second picture obtained from http://www.radiologyinfo.org (Radiological Society of North America).

Fetal profile - 1<sup>st</sup> trimester

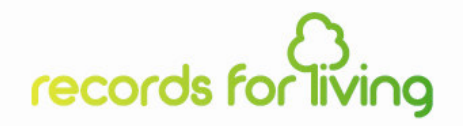

#### *Track Your Weight Gain*

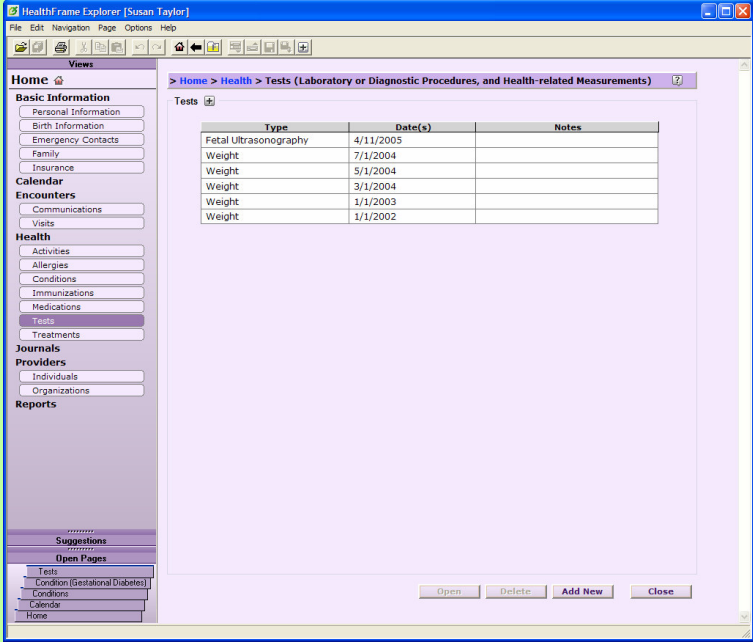

HealthFrame - Track Weight Measurements

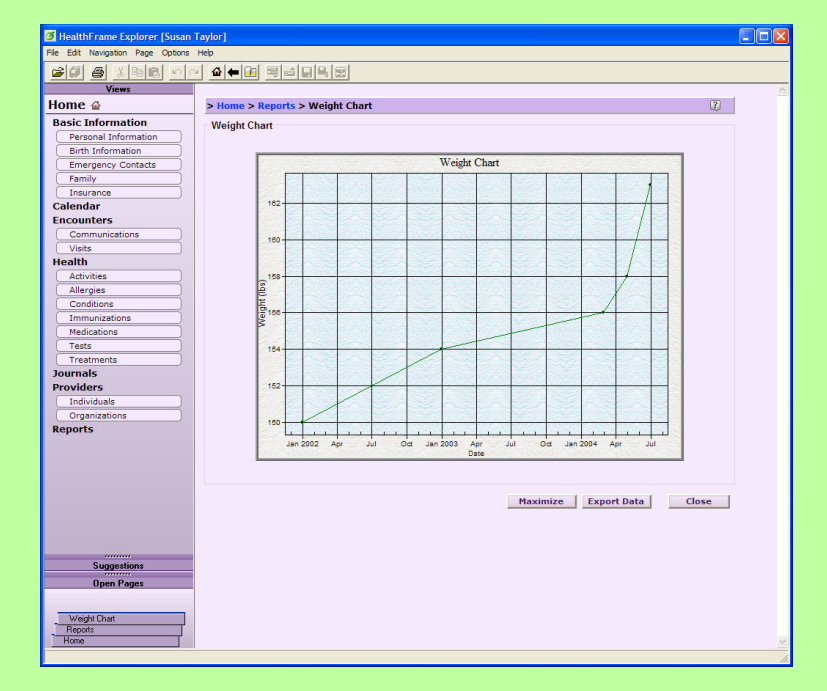

HealthFrame – Weight gain chart

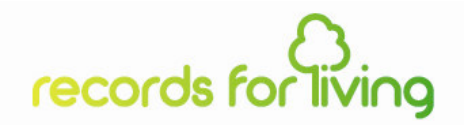

#### *Get Customized Medical Information*

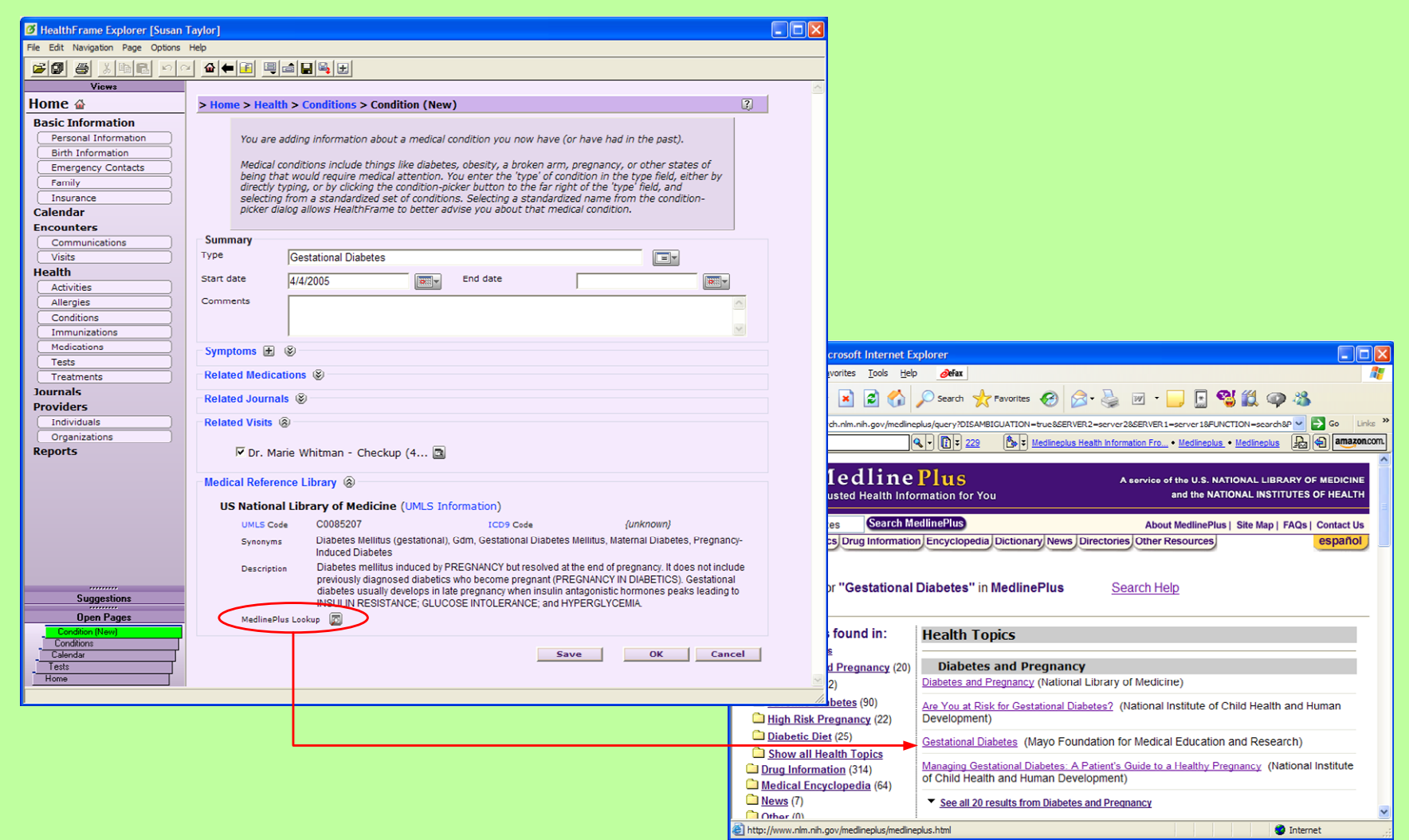